# **Temporal Bar Graph**

#### Description

Temporal Bar Graph (TBG) visualizes numeric data over time. It accepts CSV (tabular) datasets, including NSF grant data. Note: Unlike the [Horizontal Bar](https://wiki.cns.iu.edu/pages/viewpage.action?pageId=2199711)  [Graph \(not included version\),](https://wiki.cns.iu.edu/pages/viewpage.action?pageId=2199711) this visualization does not work with records lacking start or end dates. When visualizing burst detection data lacking start or end dates, edit the \*.csv file to include the oldest or most recent date where start or end dates are lacking. The output of this visualization consists of labeled horizontal bars that correspond to records in the original dataset. Records that are missing either a start or end date (or both) will be ignored; This is also reported on the console as warning messages. Likewise, records that have either non-number or Infinity Size By values will be ignored.

#### Menu Path

Visualization -> Temporal -> Temporal Bar Graph

#### Input Parameters

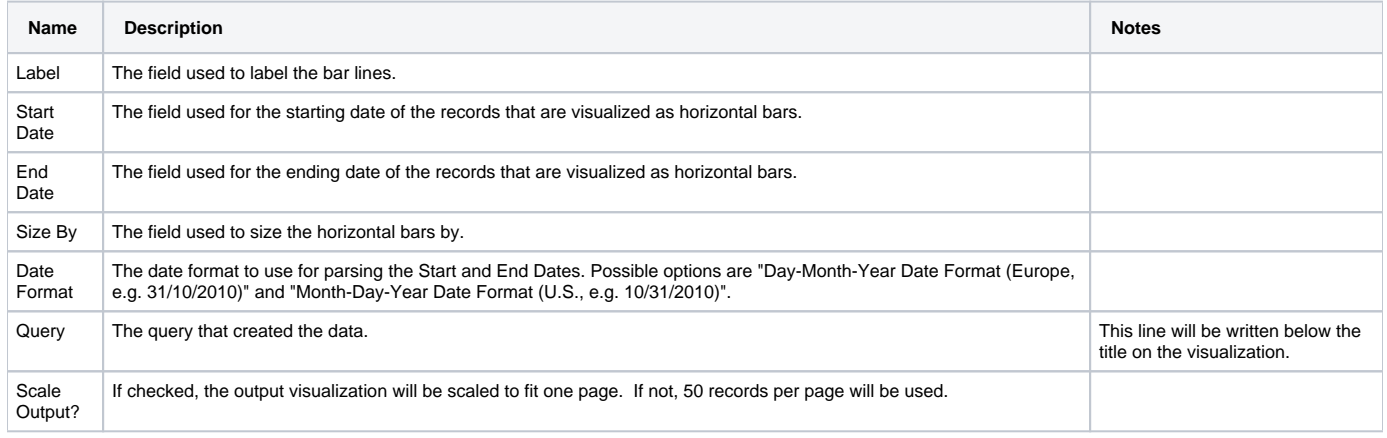

#### **Outputs**

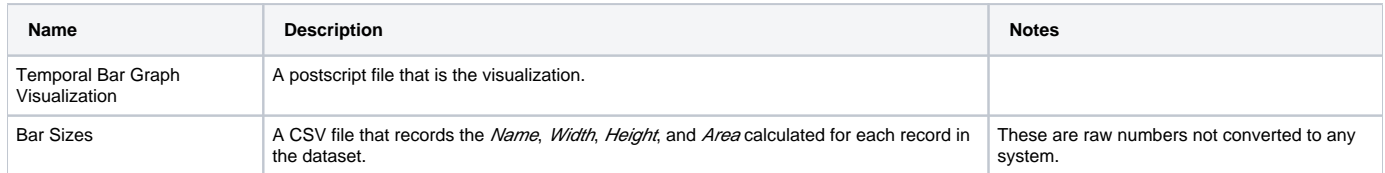

#### Sample Visualizations

Standard Layout

Scaled Layout

## Usage Hints

Temporal Bar Graph was originally designed to visualize NSF grant data, but most things that fits the format of "numerical values with start and end dates" is compatible and potentially interesting when visualized with it.

### See Also

 $\overline{\mathbb{O}}$ 

The license could not be verified: License Certificate has expired! [Generate a Free license now.](https://docs.servicerocket.com/display/LIN/Installation+and+Licensing)